# **WTWS LAB**

Name: Saumit Dinesan

Reg.No: 202000096

AIM: Transform an XML into HTML using XSLT and display the content in a Browser

**THEORY:** XML (eXtensible Markup Language) is a markup language that defines a set of rules for encoding documents in a format that is both human-readable and machine-readable.

XSLT is a language for transforming XML documents into other XML documents, HTML, or plain text. It uses XPath (XML Path Language) to navigate through elements and attributes in the XML document.

#### ALGORITHM:

- 1. Create an XML file with the desired content (In our case, books.xml).
- Create an XSLT file with the necessary transformations to display the XML content in the desired format. (books.xslt)
- 3. Link the XSLT file to the XML file by adding the following processing instruction at the beginning of the XML file: <?xml-stylesheet type="text/xsl" href="books.xslt"?>
- Open the XML file in a web browser that supports XSLT transformations. The browser will apply the XSLT file to the XML content and display the transformed result.

#### CODE:

### books.xml

```
books - Notepad
<u>File Edit Format View Help</u>
<?xml version="1.0" encoding="UTF-8"?>
<?xml-stylesheet type="text/xsl" href="books.xslt"?>
  <book>
    <title>WEB TECHNOLOGIES - A Computer Science Perspective</title>
    <author>Jeffrey C. Jackson</author>
    <publisher>Pearson</publisher>
    <edition>1st</edition>
    <price>379</price>
  </book>
  <book>
    <title>Web Technologies Black Book</title>
    <author>Kogent Learning Solutions Inc</author>
    <publisher>Dreamtech Press</publisher>
    <edition>1st</edition>
    <price>886</price>
  </book>
   <book>
    <title>Web Technologies TCP/IP, Web/Java Programming, and Cloud Computing</title>
    <author>Achyut Godbole, Atul Kahate</author>
    <publisher>McGraw Hill Education/publisher>
    <edition>3rd</edition>
    <price>670</price>
  </book>
</library>
```

# books.xslt

```
books - Notepad
File Edit Format View Help
<xsl:stylesheet version="1.0" xmlns:xsl="http://www.w3.org/1999/XSL/Transform">
 <xsl:template match="/">
   <html>
     <head>
      <title>Book Library</title>
     </head>
     <body>
      Title
         Author
         Publisher
         Edition
         Price
        <xsl:for-each select="library/book">
         <xsl:value-of select="title"/>
           <xsl:value-of select="author"/>
           <xsl:value-of select="publisher"/>
           <xsl:value-of select="edition"/>
           <xsl:value-of select="price"/>
         </xsl:for-each>
      </body>
   </html>
 </xsl:template>
</xsl:stylesheet>
```

# **OUTPUT:**

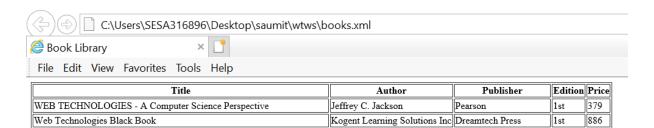

Web Technologies TCP/IP,Web/Java Programming, and Cloud Computing Achyut Godbole, Atul Kahate McGraw Hill Education 3rd

670